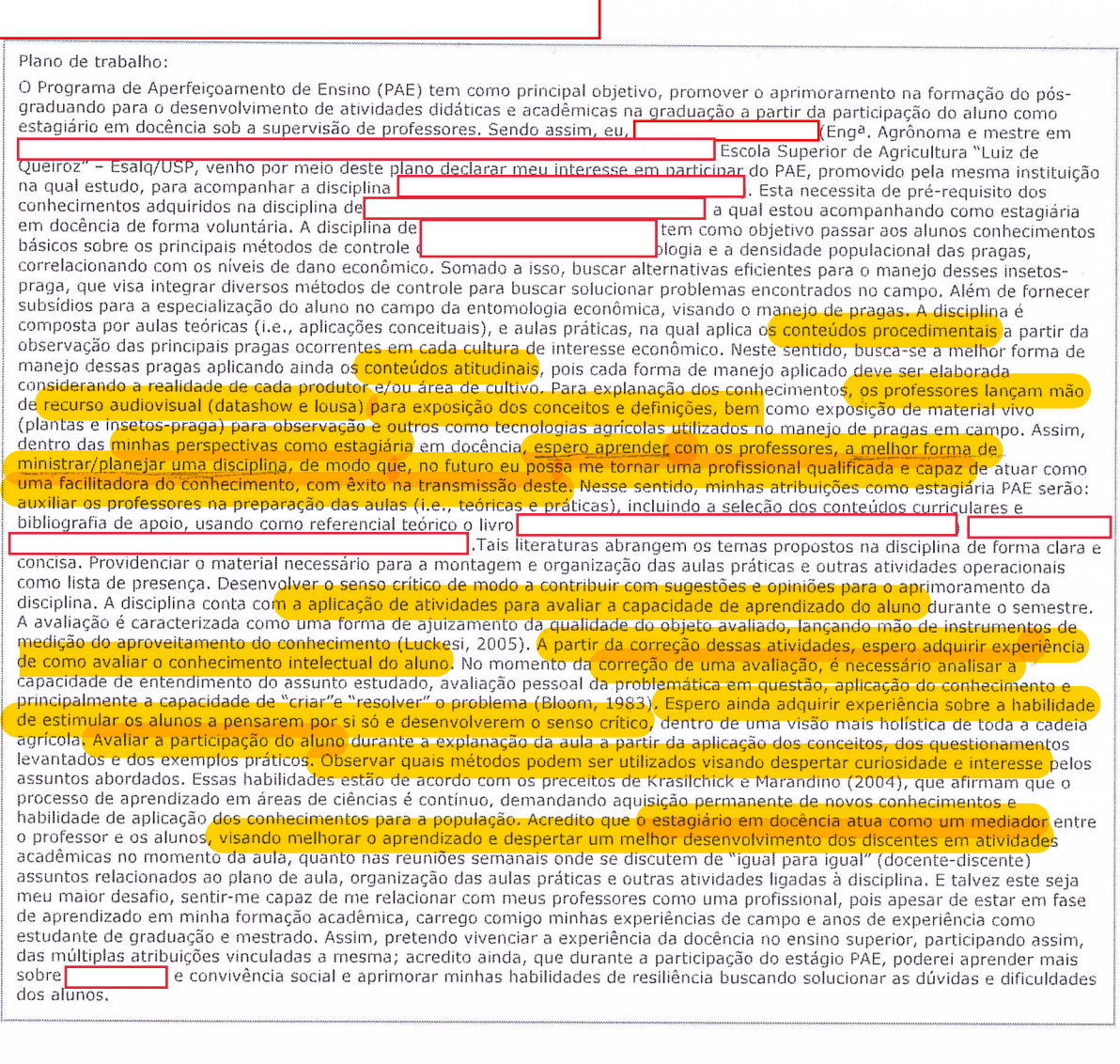

## Plano de trabalho:

O Estágio Supervisionado do Programa de Aperfeiçoamento de Ensino, vinculado à disciplina<br>fundamenta-se em fornecer aos alunos de pós-graduação vivência na área de docência. Nesse contexto, o estagiário é inserido em<br>ativi atividades didaticas teorico/praticas, desenvolvendo e exercitando habilidades relativas à construção de conhecimentos por meio<br>
de diferentes formas de aprendizagem, O caráter de aproximação da prática do octúdiano do doc primeiro tem profundo impacto na aprendizagem do aluno, de modo que o entusiasmo do docente e sua preocupação com o saber<br>do aluno, incentivo a discussões, bem como relações com discentes de modo informal, são característi ensino aprendizagem pode-se dar por diversos métodos, como pedagogias de transmissão, condicionamento e transmissão, também devendo ser utilizada de maneira integrada (inclusive com a relação professor-aluno e outros tópicos do fazer pedagógico; também devendo ser utilizada de maneira integrada (inclusive com a relação professor-aluno e outros tópicos do fazer pedagógico.<br>Pordenave, 1999). Nesse contexto objetiva-se: entender, integrar, desenvolver e exercitar o u de modo prático, as técnicas pedagógicas. O aluno estagiário também irá participar das seguintes atividades durante o estágio: Elaboração do material didático juntamente com o professor, buscando integração das diferentes ferramentas pedagógicas;<br>Colaboração na execução da lista de presenças, elaboração e correção de provas, com intuito de transfo Acompanhamento semanal das aulas com observações que se alinhem com o objetivo de plano de trabalho, auxiliando e acompanhando as principais dúvidas e dificuldades do aluno, bem como ferramentas para saná-las; - Organização e disponibilização de material didático e bibliográfico de apoio elaborado para os alunos; - Auxiliar na organização e execução de<br>atividades extra-classe, bem como ministração de aula, caso seja estabelecida sua necessidade Referências bibliográficas: Bordenave, J. E. D. Alguns fatores pedagógicos. Capacitação em Desenvolvimento de Recursos Humanos CADRHU, 261-268, 1999. Chickering, A. W. e Gamsom, Z. F. Applying the seven principles for good practice in undergraduate education. San Francisco: Jossey-Bass, 1991. New directions for teaching and learning, nº4.

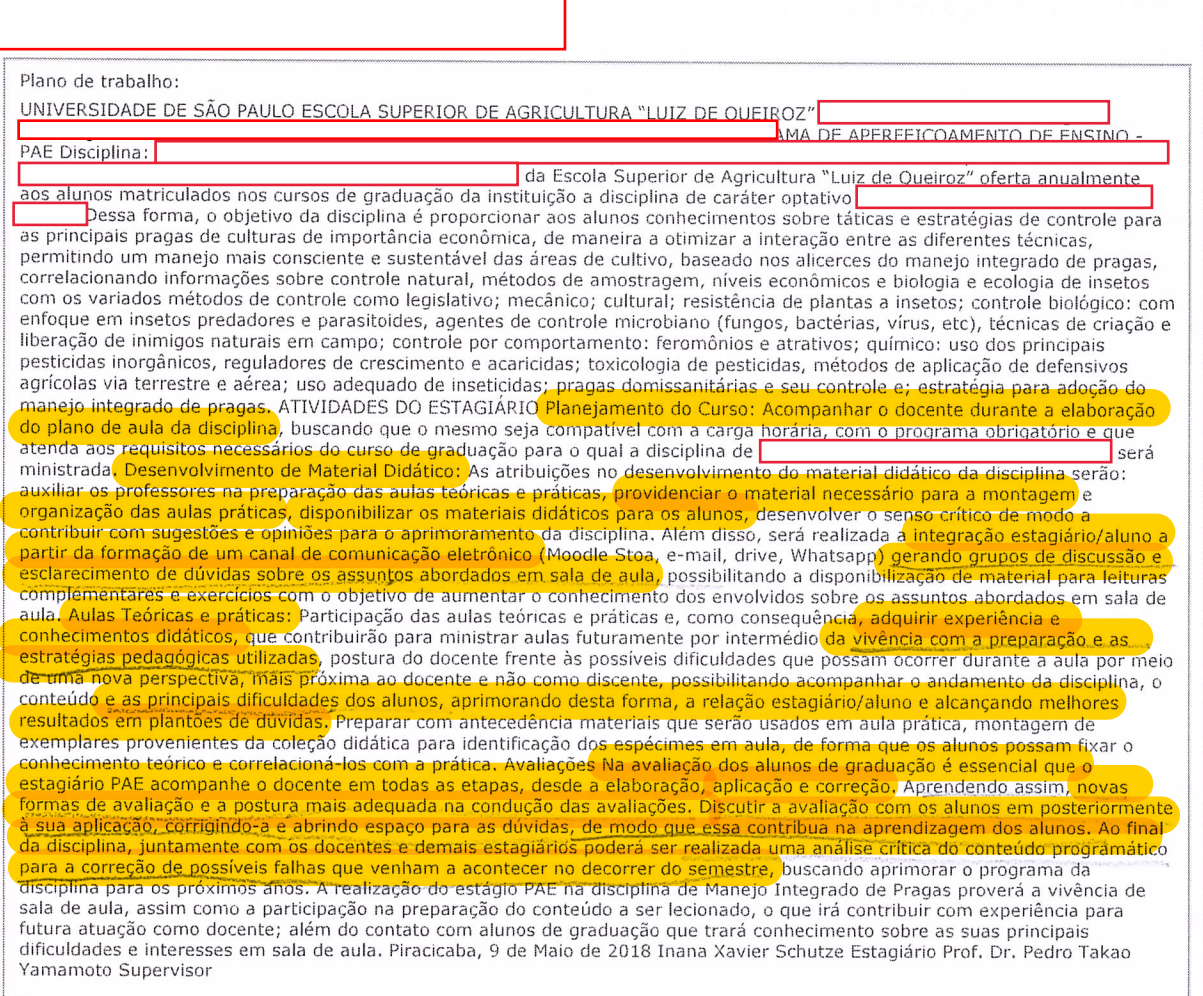